## マイタフレットの Wi-Fi 接続方法

自宅に持ち帰ったマイタブレットは、家庭のWi-Fiに接続させることができます。接続方法は以下の通りです。 Wi-Fi に接続し、インターネット等を使用する際は、学校での使用方法にのっとり、適切に使ってください。

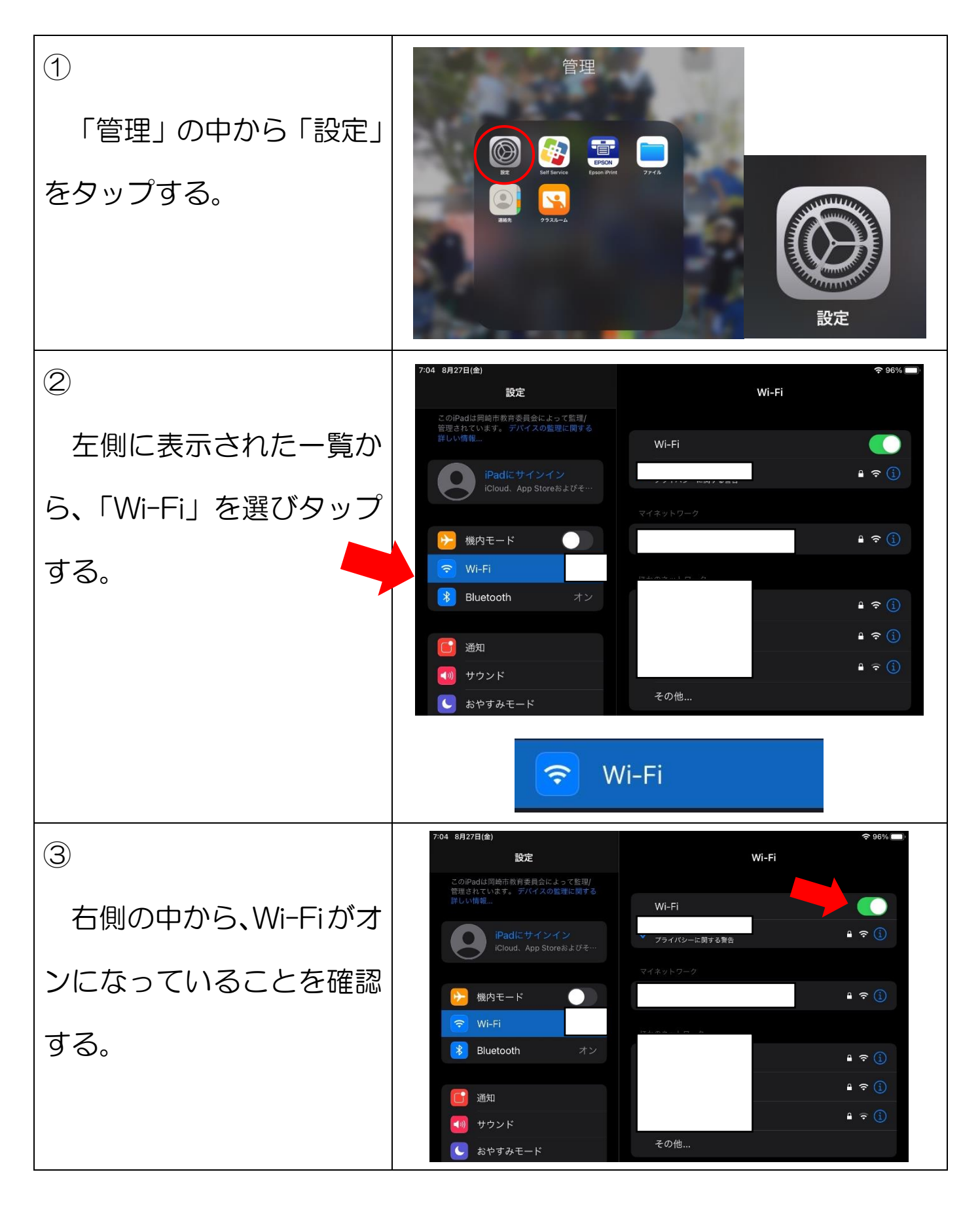

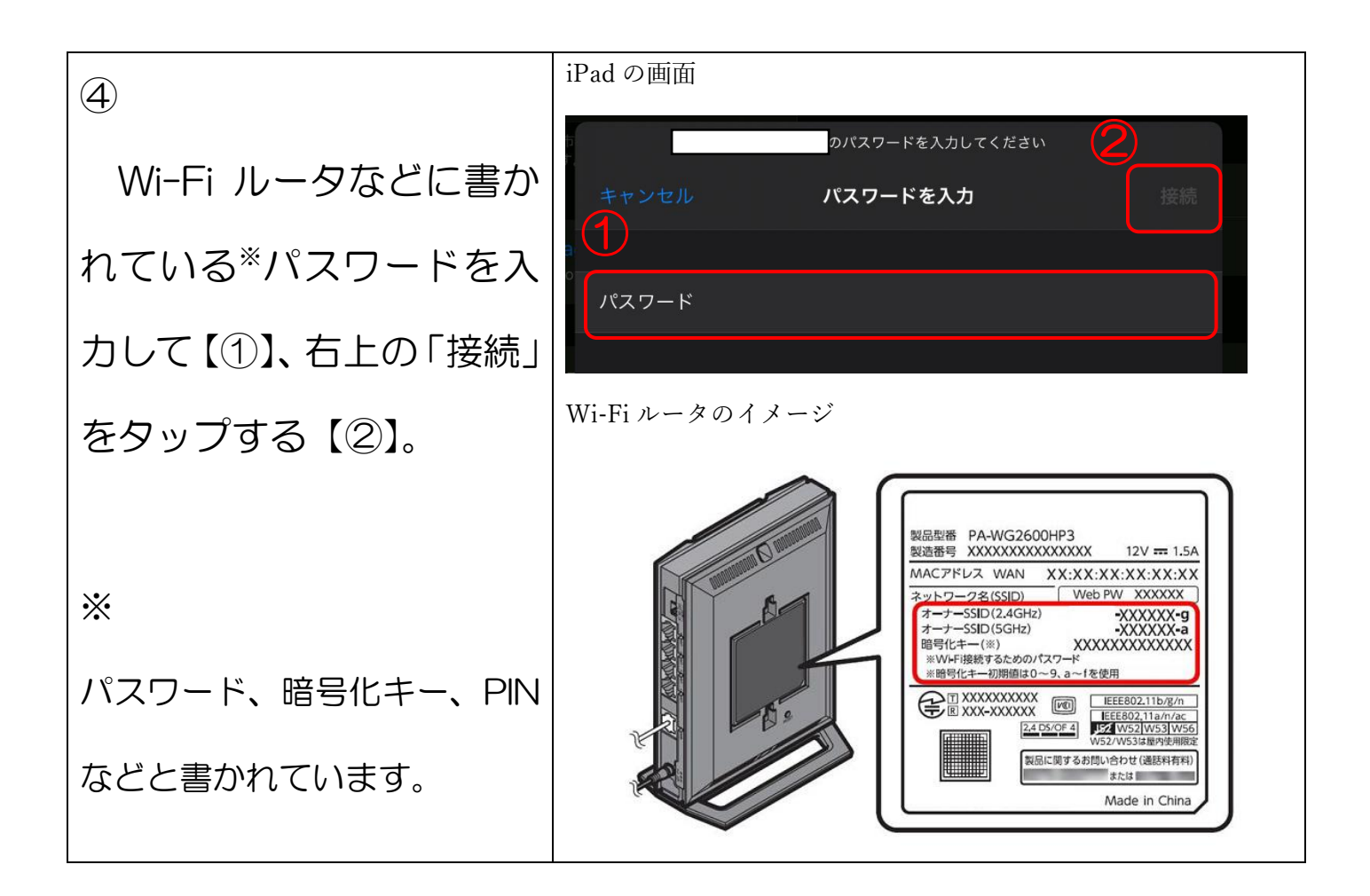

(連絡先:岡崎市立六ツ美南部小学校 学習情報主任 大久保 信樹 43-2105)